## **DIAGONAL**

Leia um caractere maiúsculo, que indica uma operação que deve ser realizada e uma matriz **M**[12][12]. Em seguida, calcule e mostre a soma ou a média considerando somente aqueles elementos que estão acima da diagonal principal da matriz, conforme ilustrado abaixo (área verde).

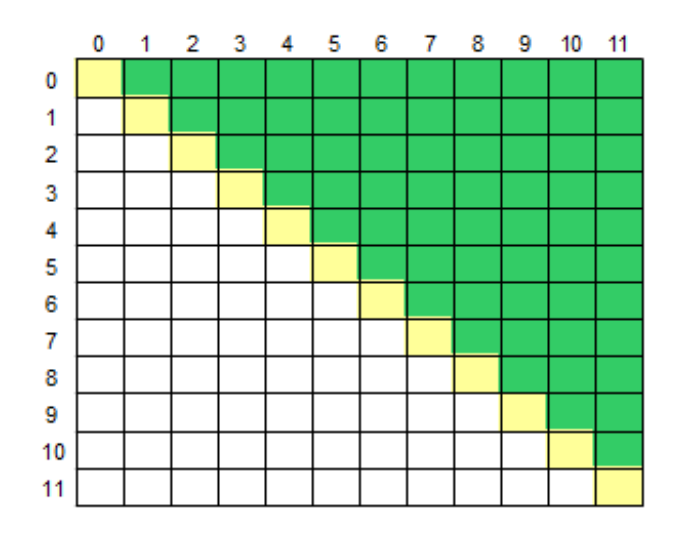

## **Entrada**

A primeira linha de entrada contem um único caractere Maiúsculo **O** ('S' ou 'M'), indicando a operação (Soma ou Média) que deverá ser realizada com os elementos da matriz. Seguem os 144 valores de ponto flutuante que compõem a matriz.

## **Saída**

Imprima o resultado solicitado (a soma ou média), com 1 casa após o ponto decimal.

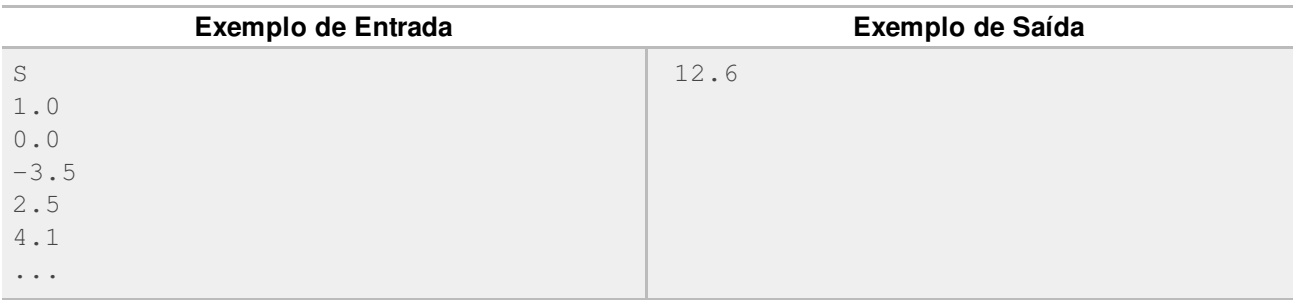